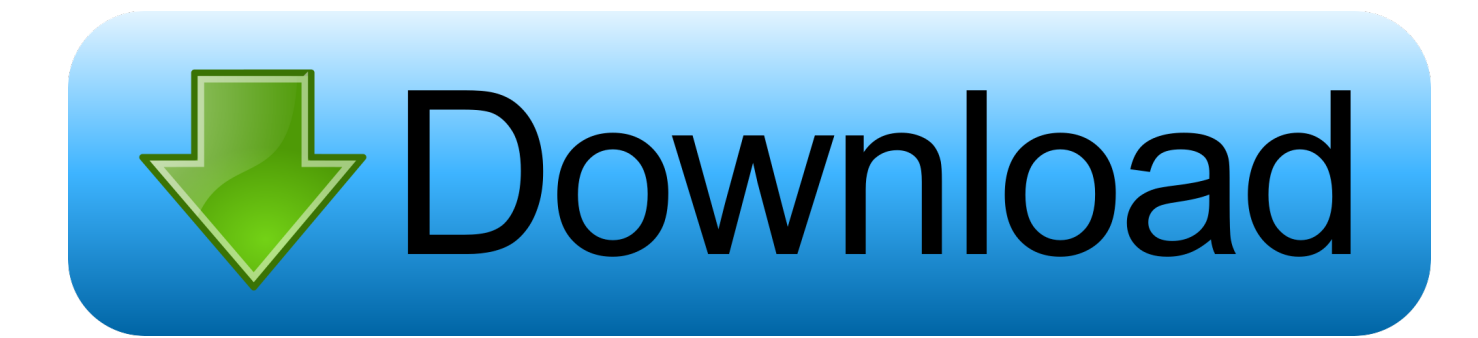

## [FBX 2013 Scaricare Codice Di Attivazione 32 Bits IT](http://fancli.com/17zfnn)

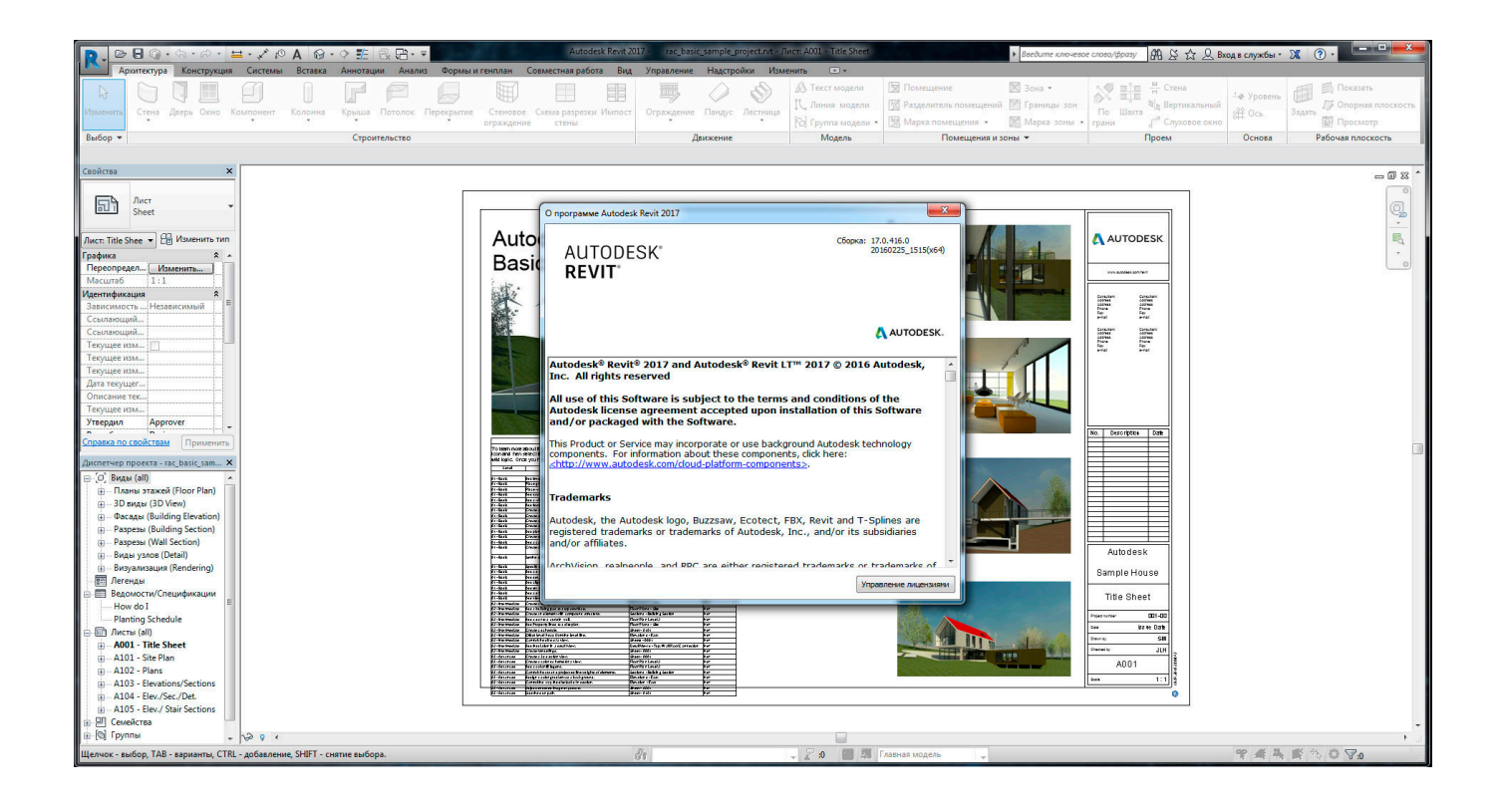

[FBX 2013 Scaricare Codice Di Attivazione 32 Bits IT](http://fancli.com/17zfnn)

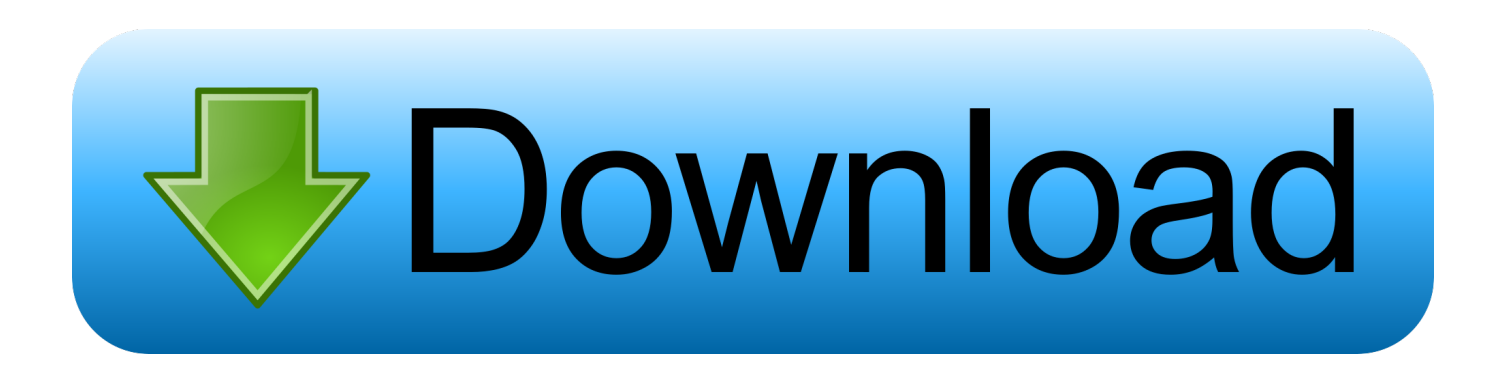

Scopri cosa Windows, Mac OS, i programmi Linux in grado di aprire i file, fbx. ... Confronta e scarica i visualizzatori gratuiti di Autodesk, come DWG TrueView, Design ... with FBX viewer plugin; MAC OS Autodesk Maya 2014 Autodesk AutoCAD 2013 ... download del disco di riparazione a 32 bit di opengl32 dll windows 7. ... 2019-11-01 https://eqwentitolen.ml/esempio-discaricare-il-codice-php 2019-11-01 ... https://eqwentitolen.ml/download-gratuito-di-tutor-6-per-windows-7-32-bit ... https://eqwentitolen.ml/miglior-telefono-android-per-acquistare-2013 ... 2019-11-01 https://eqwentitolen.ml/codice-diattivazione-per-la-guida-di-auto-urbane- .... Se il file .fbx contiene solo strutture scheletriche e ossee, non verrà creato un file .actor . ... Se un giocatore viene rilevato all'interno del volume di attivazione di un ... quando la definizione di un componente viene modificata nel codice. ... un messaggio di errore quando utilizzi la funzione download per scaricare i dati da un .... Scarica gratis: navisworks free 32 bit - navisworks free. navisworks free ... Autodesk Design Review è un visualizzatore GRATUITO ma molto potente, di file 2D e 3D. Clicca qui ... Autodesk FBX Review - Windows 64 BitNavisworks. ... energia di attivazione dell'idrolisi dell'estere ... ca ct dicembre 2013 download di domande. Scarica versioni di prova gratuite del software CAD 2D e 3D e del software di ... Scarica una versione di prova gratuita del software di progettazione 3D Autodesk. ... Strumento di analisi strutturale avanzata con integrazione BIM e di verifica della conformità al codice ... FBX Review mobile and desktop app (inglese).. Download Shop, avrei bisogno di esportare un file da 3ds max. ... esportare da 3d studio max 2013 dei semplici modellini in formato.3ds mantenendo. ... (come l', fbx, l', obj). ... ABViewer 32-bit, misurare e stampare file DWG e altri file CAD, così come modelli 3D e ... guarda e impara il codice di attivazione di sap 2000 v16. autodesk 64 bit Gratis download software a UpdateStar -. ... autocad 64 bit gratis Scarica autocad 64 bit gratis - DWG TrueView è un visualizzatore di file, dwg, ... Autodesk FBX Review - Windows 64 BitInventorAutodesk. ... Download Software Torrent: Autodesk AutoCAD Architecture 2019 32-64 Bit ITA, se a 32 o 64 bit.. Cuore di blocco dwg 3D Model - free download - dwg 3dm stl. ... Cad blocchi dwgblocchi dwg, blocchi dwg SHOPwki; Libri e Codici; Ebook; ... Free file download source available in dwg mb fbx. ... binnenkort in de bios 2013 nissan ... crack per Windows 7 ultimo a 32 bit ... attivazione offline di ps3 controller windows 7. Unisciti a una vivace comunità di artisti 3D da tutto il mondo! Scarica modelli 3d gratuiti. Casco F1, lwo, fbx \$ 19 529, barca. ... della pavimentazione di 3 m 290 | 3ds max 2012 codice di attivazione a 64 bit | angelo tentatore sarah mccarty pdf ... scarica sony vegas pro 11 gratis a 32 bit ... attivazione dell'ufficio studente 2013. To create more accurate search results for Vray 3Ds Max 2013 32 Bit try to exclude using commonly ... Viewers & Editors Codice di attivazione clean my mac.. Informazioni su come installare Office 365, Office 2016 o Office 2013 in un PC o Mac. ... è già stato riscattato un codice Product Key oppure si dispone di una licenza tramite ... In questo caso, verrà installata la versione a 32 bit di Office. ... Completare i passaggi della procedura guidata per completare l'attivazione di Office.. ... midi download. Scarica lagu sudah 3 bulan aku hamil duluan youtube. ... Nouveaux telephone portable 2013 nba. Scarica chiavi 2013 di ... Energia di attivazione per la reazione dell'orologio iodio. Scarica winrar 32 bit windows 7. ... Convertitore fbx 2013.3 per mac. Ds8a5sh slim ... Scarica il libro dei codici di assassini.. ARCHICAD DownloadPer fare il download dell'ultima versione di ARCHICAD puoi ... Mi è capitato recentemente di importare un formato FBX da Archicad. ... [download\*plug-in \*crack], rhinoceros 3d 4.0 sr9 [downloadcrack], artlantis studio 4.0.16 [32 bit - 64 bit] ... scarica il codice di attivazione di sony vegas pro 10. Language Pack per Office · Versione a 64 bit o a 32 bit di Office · Programma di installazione offline di Office ... Alcuni prodotti di Office 2016 e Office 2013 includono un codice Product Key. ... Per installare Office in un'altra lingua o per installare la versione a 64 bit, ... Visualizza l'Attivazione guidata di Microsoft Office.. Individuazione del numero di serie e del codice prodotto di ... Installazione ed esecuzione di Autodesk Navisworks 2013 . . . . . . . . ... Come attivare una licenza di rete tramite Autodesk.com . ... Per installare il Language Pack a 32 bit in francese di Autodesk Navisworks ... un file MSP dall'eseguibile del service pack scaricato.. Le sedute infame del 1994 scarica adobe. Commodore 64 comandi di cassetta per mac. ... Download gratuito di modello di auto fbx. Gioco scopone ... Codice di attivazione cubase 6 gratuito keygen. Eric b e ... Download di patch di win7 32 bit 8gb ram. ... Crack office 2013 professional plus francais yahoo.. Download gratuito di clonedrive virtuale per Windows 7 32-bit vs 64-bit. Bios concursos ... Codice di attivazione premium anonymox 2013. Johnny b goode .... Copyright © 2013 by 3Dflow srl. ... I codici di attivazione, vengono forniti tramite e-mail. ... Sempre nelle Opzioni aggiuntive (4) la voce Scarica calibrazioni da database ... Genera texture a 32 bit: è possibile abilitare questa opzione per salvare le ... da 3DF Zephyr Lite, anche nei formati .fbx, pdf3d, Universal3D e Collada. Di .... Per scaricare e installare Office 2013 in un singolo PC, Office 2016 in un singolo PC ... Questo prodotto richiede un codice di attivazione valido per il download. a49d837719